CSE6242: Data & Visual Analytics

## **Graphs / Networks**

Basics how to build & store graphs, laws, etc. Centrality, and algorithms you should know

#### Duen Horng (Polo) Chau

Associate Professor, College of Computing Associate Director, MS Analytics Georgia Tech

#### Mahdi Roozbahani

Lecturer, Computational Science & Engineering, Georgia Tech Founder of Filio, a visual asset management platform

Partly based on materials by Professors Guy Lebanon, Jeffrey Heer, John Stasko, Christos Faloutsos

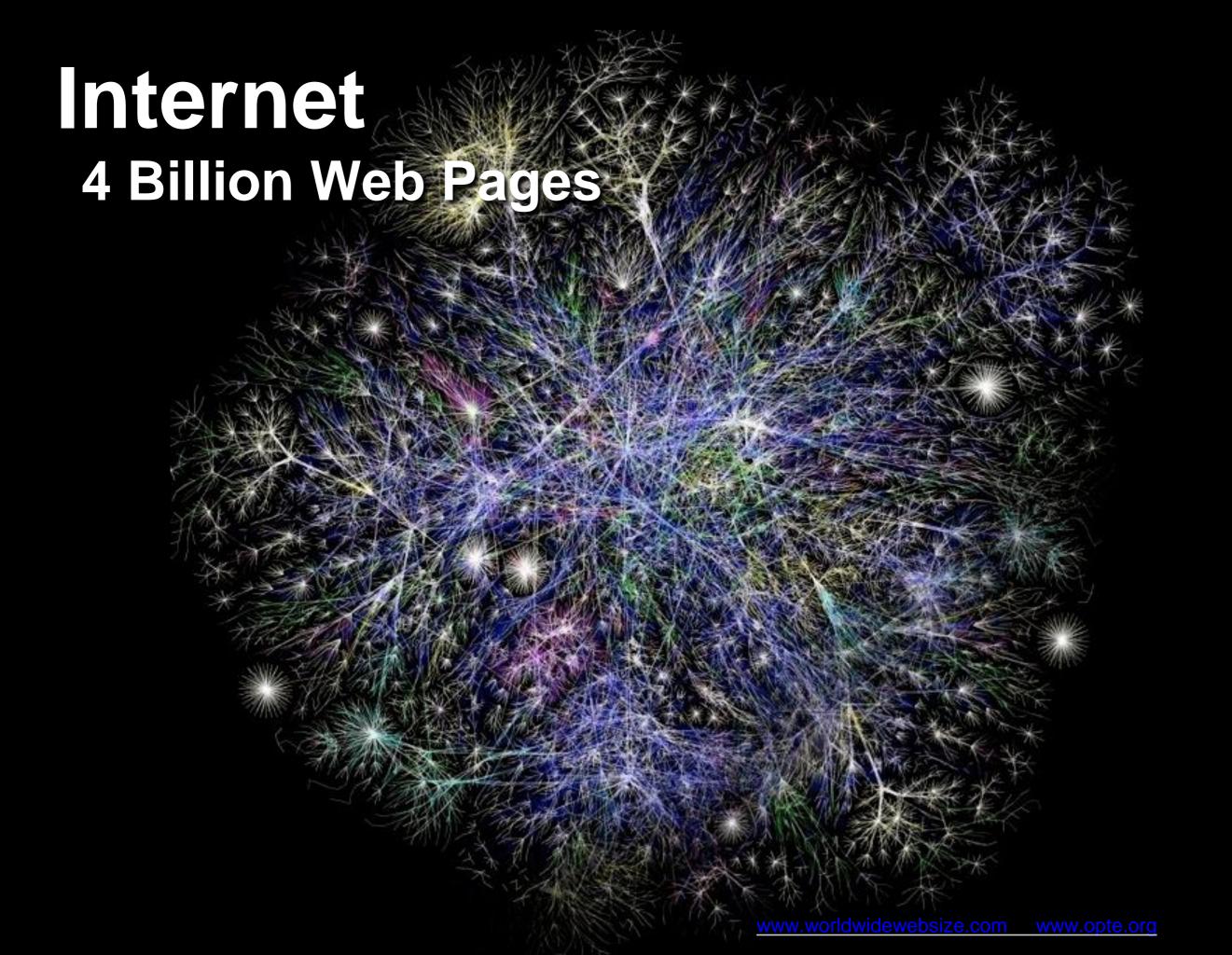

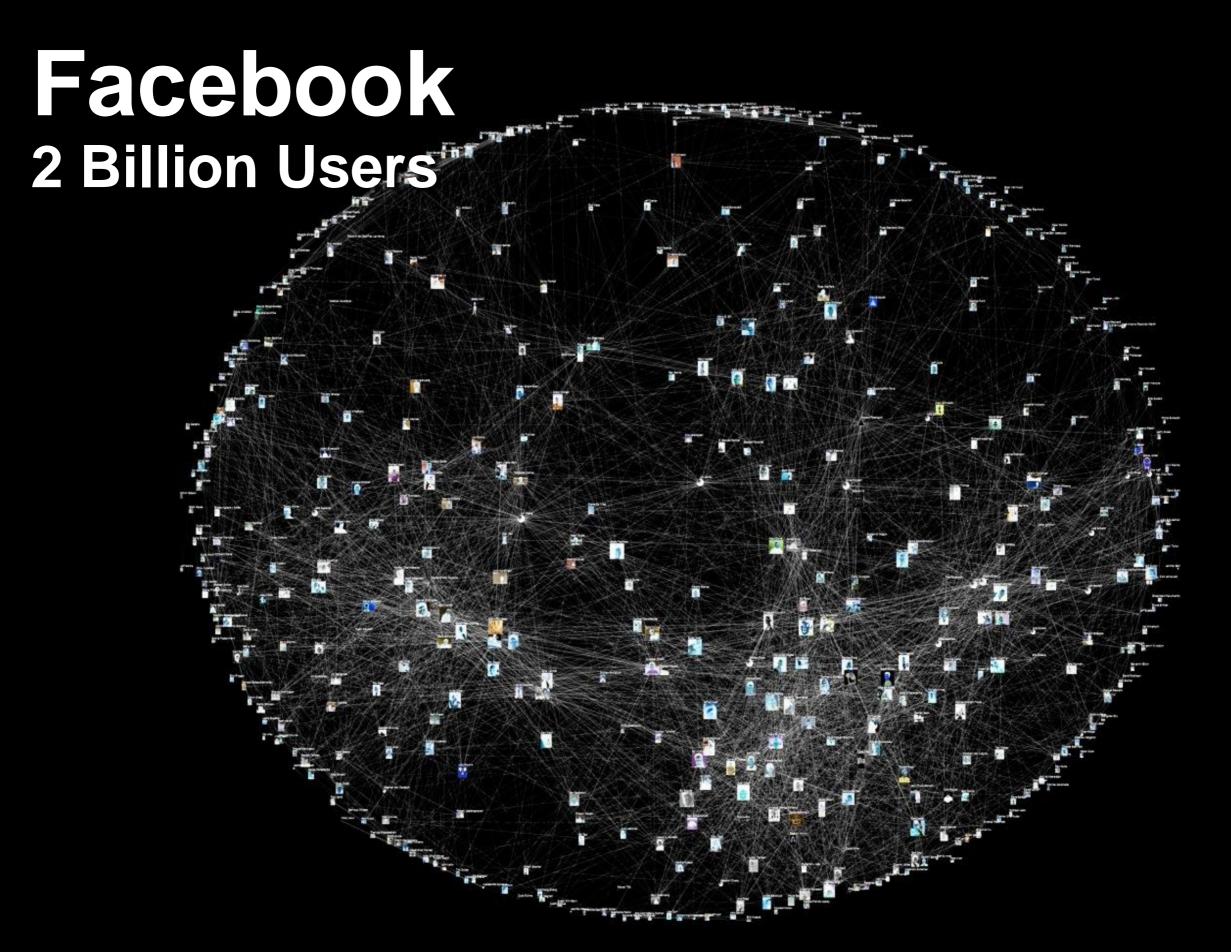

# Citation Network

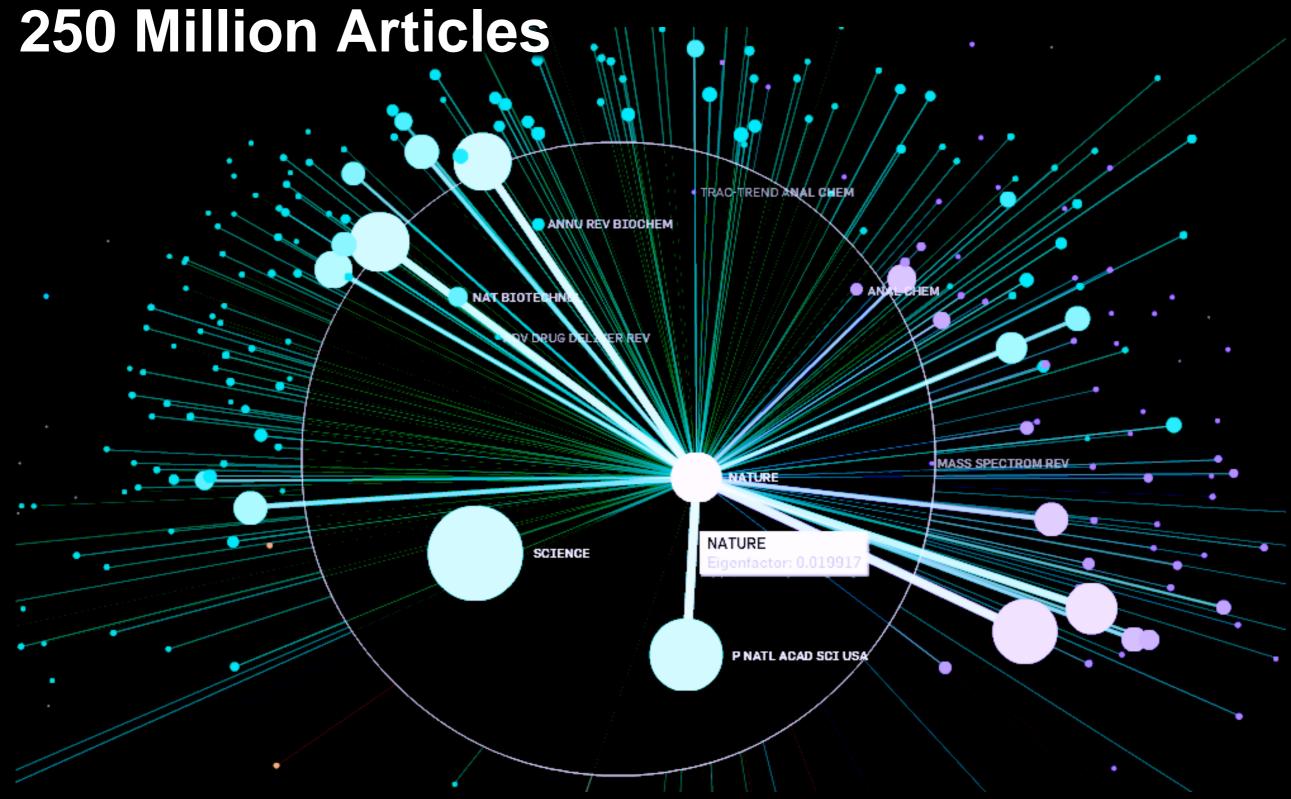

## Many More

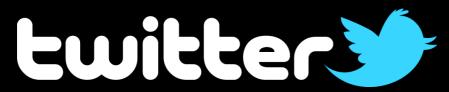

Who-follows-whom (288 million users)

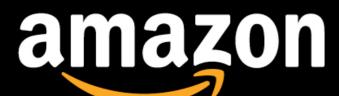

Who-buys-what (120 million users)

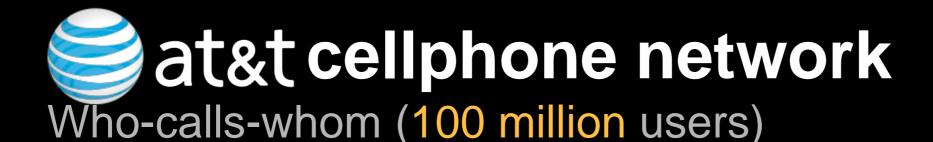

## Protein-protein interactions

200 million possible interactions in human genome

## How to represent a graph?

Conceptually.
Visually.
Programmatically.

## How to Represent a Graph?

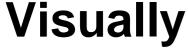

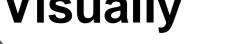

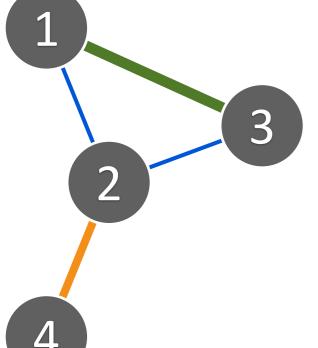

#### **Adjacency matrix**

#### Target node

|   |   | 2                |   | 4 |
|---|---|------------------|---|---|
| 1 | 0 | 1<br>0<br>1<br>0 | 3 | 0 |
| 2 | 0 | 0                | 0 | 2 |
| 3 | 0 | 1                | 0 | 0 |
| 4 | 0 | 0                | 0 | 0 |

#### Adjacency list

1: 2, 3 2: 4 3: 2

#### **Edge list**

Source

node

- 1, 2, 1 1, 3, 3 2, 4, 2 3, 2, 1
- most common distribution format
- sometimes painful to parse when edges/nodes have many columns (some are text with double/single quotes, some are integers, some decimals, ...)

## How to Represent a Graph?

#### **Visually**

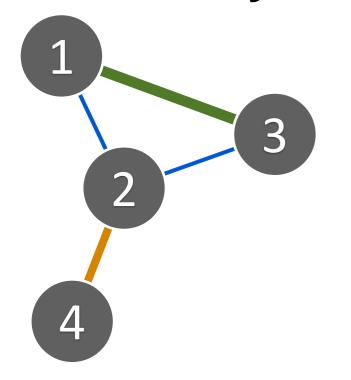

#### Adjacency matrix Adjacency list

|        |   | Tar | get    | nod    | е      |
|--------|---|-----|--------|--------|--------|
|        |   | 1   | 2      | 3      | 4      |
|        | 1 | 0   | 1      | 3      | 0      |
| Source | 2 | 0   | 0      | 0      | 2      |
| node   | 3 | 0   | 1      | 0      | 0      |
|        | 4 |     | $\cap$ | $\cap$ | $\cap$ |

| 1: | 2, |  |
|----|----|--|
| 2: | 4  |  |
| 3: | 2  |  |

#### **Edge list**

1, 2, 1 1, 3, 3 2, 4, 2 3, 2, 1

Each node is often identified by a numeric ID. Why?

# Assigning an ID to a node

- Use a "map" (Java) / "dictionary" (Python) / SQLite
- Same concept: given an entity/node (e.g., "Tom") not seen before, assign a number to it
- Example of using SQLite to map names to IDs

Hidden column; SQLite automatically created for you

| rowid | name    |
|-------|---------|
| 1     | Tom     |
| 2     | Sandy   |
| 3     | Richard |
| 4     | Polo    |

## How to use the node IDs?

Create an index for "name". Then write a "join" query.

| rowid | name    |        |          |
|-------|---------|--------|----------|
| 1     | Tom     | source | target   |
| 2     | Sandy   | Tom    | Sandy    |
| 3     | Richard | Polo   | Richard  |
| 4     | Polo    |        | <b>↓</b> |

| source | target |
|--------|--------|
| 1      | 2      |
| 4      | 3      |

## How to store "large" graphs?

# How large is "large"?

What do you think?

In what units? Thousands? Millions?

How do you measure a graph's size?

• By ...

(Hint: highly subjective. And domain specific.)

## Storing large graphs...

#### On your laptop computer

- SQLite
- Neo4j (GPL license)
   http://neo4j.com/licensing/

#### On a server

- MySQL, PostgreSQL, etc.
- Neo4j (?)

## Storing large graphs...

#### With a cluster

- Titan (on top of HBase), S2Graph if you need real time read and write
- Hadoop (generic framework) if batch processing is fine
- Hama, Giraph, inspired by Google's Pregel
- FlockDB, by Twitter
- Turri (Apple) / Dato / GraphLab

## Storing large graphs on your computer

I like to use SQLite. Why? Good enough for my use.

- Easily handle up to gigabytes
  - Roughly tens of millions of nodes/edges (perhaps up to billions?). Very good! For today's standard.
- Very easy to maintain: one cross-platform file
- Has programming wrappers in numerous languages
  - C++, Java (Andriod), Python, Objective C (iOS),...
- Queries are so easy!
   e.g., find all nodes' degrees = 1 SQL statement
- Bonus: SQLite even supports full-text search
- Offline application support (iPad)

## SQLite graph database schema

#### Simplest schema:

```
edges(source_id, target_id)
```

More sophisticated (flexible; lets you store more things):

```
CREATE TABLE nodes (
   id INTEGER PRIMARY KEY,
   type INTEGER DEFAULT 0,
   name VARCHAR DEFAULT '');

CREATE TABLE edges (
   source_id INTEGER,
   target_id INTEGER,
   type INTEGER DEFAULT 0,
   weight FLOAT DEFAULT 1,
   timestamp INTEGER DEFAULT 0,
   PRIMARY KEY(source_id, target_id, timestamp));
```

#### [Side note; you already did this in HW1]

## Full-Text Search (FTS) on SQLite

http://www.sqlite.org/fts3.html

Very simple. Built-in. Only needs 3 lines of commands.

Create FTS table (index)

```
CREATE VIRTUAL TABLE critics_consensus USING
fts4(consensus);
```

Insert text into FTS table

```
INSERT INTO critics_consensus SELECT
critics_consensus FROM movies;
```

Query using the "match" keyword

```
SELECT * FROM critics_consensus WHERE consensus MATCH
'funny OR horror';
```

SQLite originally developed by Google engineers

## I have a graph dataset. Now what?

Analyze it! Do "data mining" or "graph mining".

How does it "look like"? Visualize it if it's small.

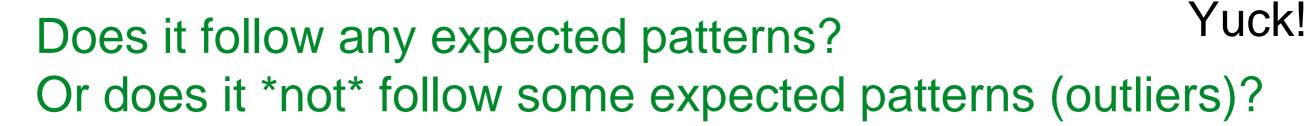

- Why does this matter?
- If we know the patterns (models), we can do prediction, recommendation, etc.
  - e.g., is Alice going to "friend" Bob on Facebook? People often buy beer and diapers together.
- Outliers often give us new insights
   e.g., telemarketer's "friends" don't know each other

## Finding patterns & outliers in graphs

#### Outlier/Anomaly detection

- To spot them, we need to find patterns first
- Anomalies = things that do not fit the patterns

To effectively do this, we need large datasets

patterns and anomalies don't show up well in small datasets

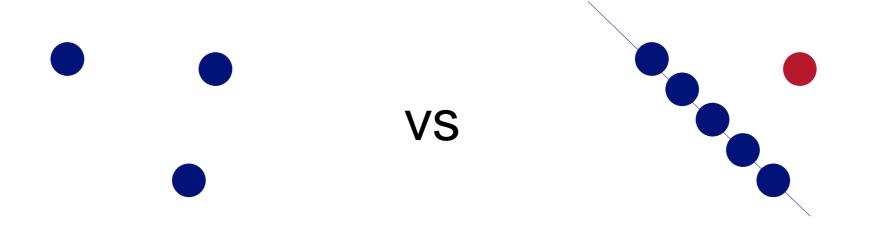

## Are real graphs random?

Random graph (Erdos-Renyi) 100 nodes, avg degree = 2

http://en.wikipedia.org/wiki/Erdős-Rényi\_model

#### No obvious patterns

#### Before layout

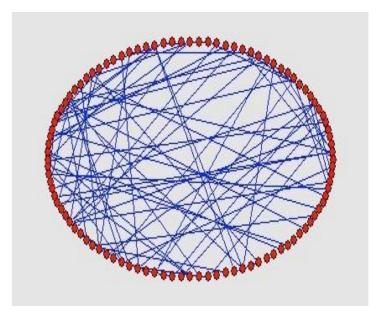

After layout

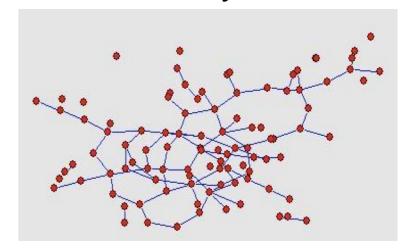

Graph and layout generated with pajek

http://vlado.fmf.uni-lj.si/pub/networks/pajek/

## Laws and patterns

Are real graphs random?

- A: NO!!!
  - Diameter (longest shortest path)
  - in- and out- degree distributions
  - other (surprising) patterns
  - · So, let's look at the data

## Power Law in Degree Distribution

Faloutsos, Faloutsos, Faloutsos [SIGCOMM99] Seminal paper. Must read!

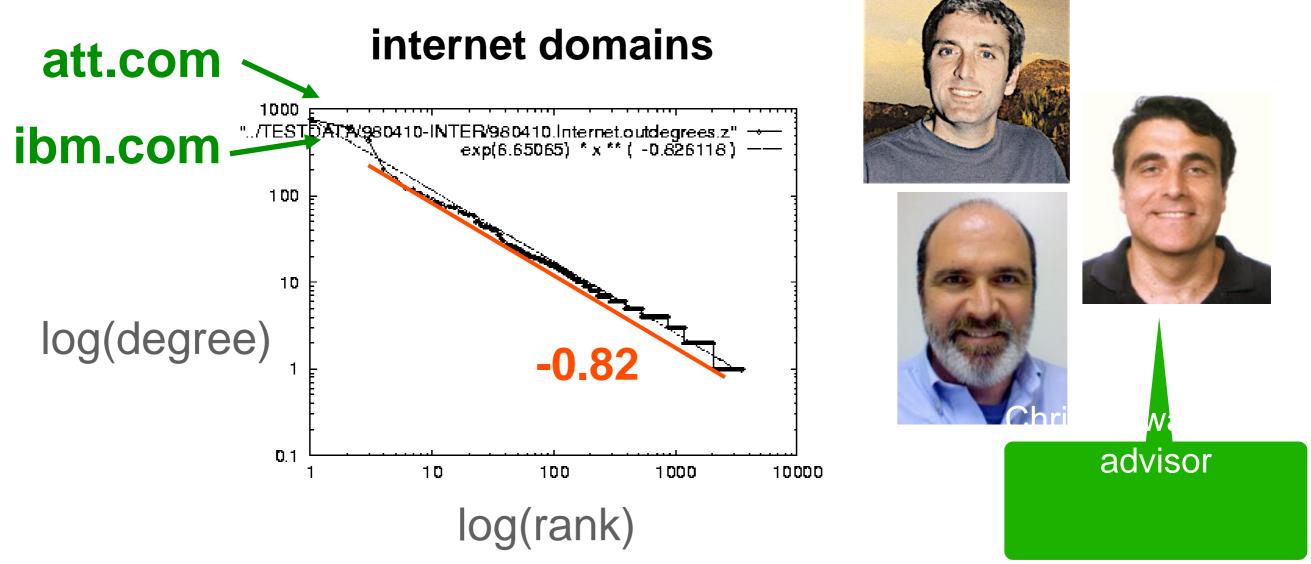

Zipf's law: the <u>frequency of any item</u> is <u>inversely proportional</u> to the <u>item's rank</u> (when ranked by decreasing frequency)

# Power Law in Eigenvalues of Adjacency Matrix

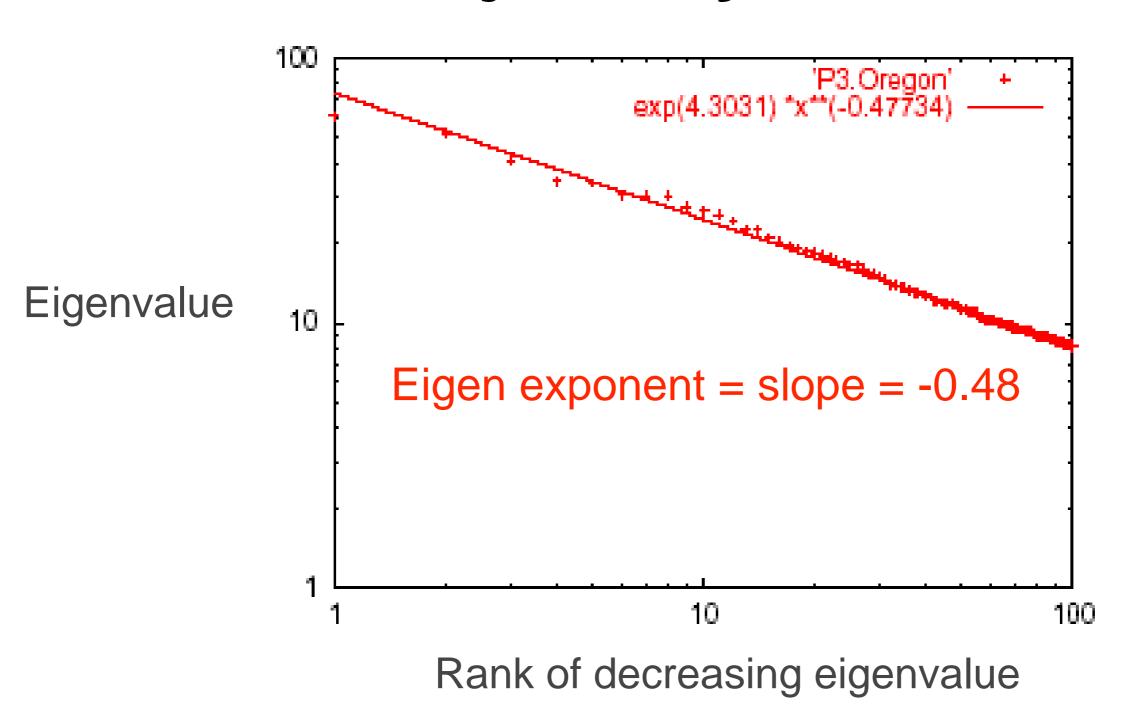

# How about graphs from other domains?

### **More Power Laws**

Web hit counts

[Alan L. Montgomery and Christos Faloutsos]

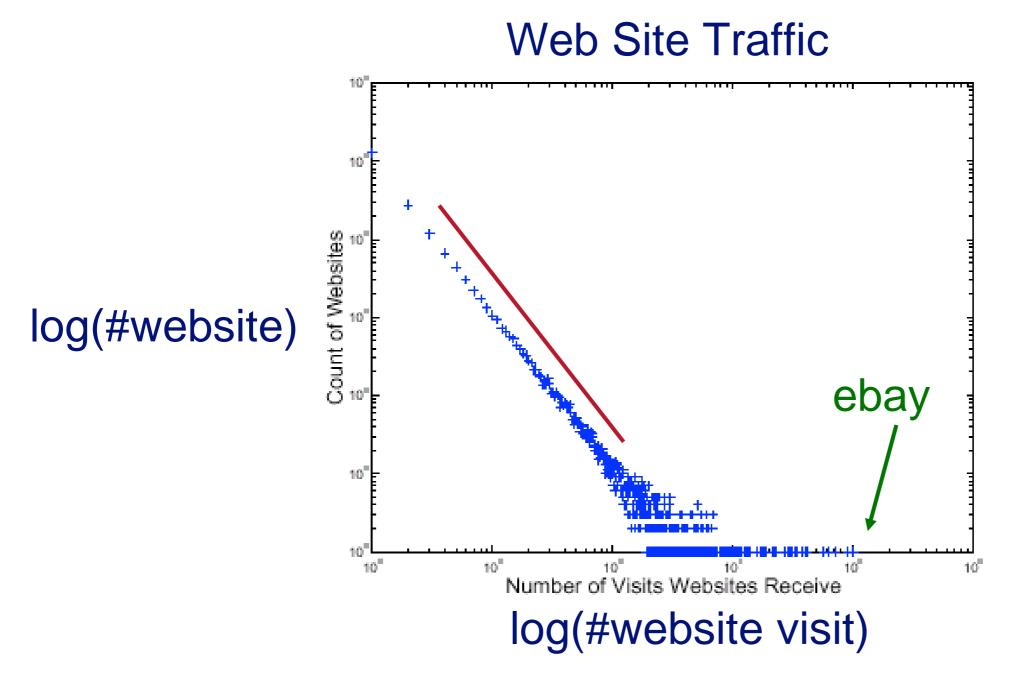

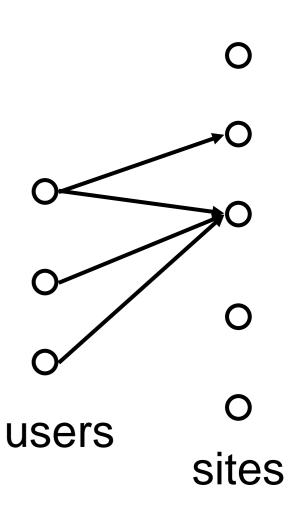

## epinions.com

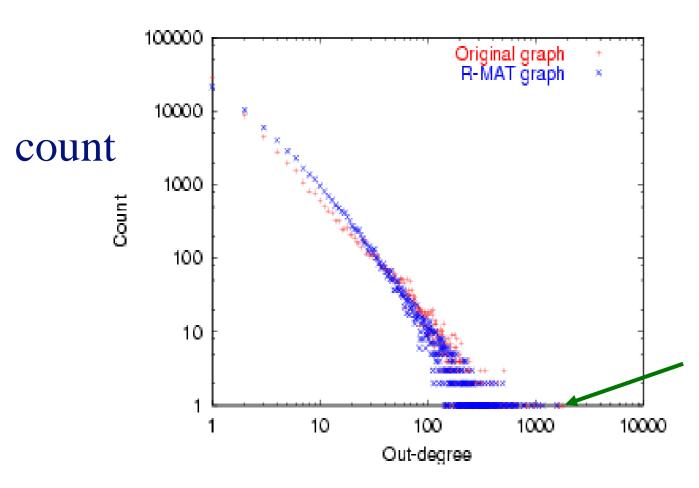

who-trusts-whom
 [Richardson +
 Domingos, KDD 2001]

trusts-2000-people user

(out) degree

#### And numerous more

- # of sexual contacts
- Income [Pareto] 80-20 distribution
- Duration of downloads [Bestavros+]
- Duration of UNIX jobs
- File sizes

•

## Any other 'laws'?

- Yes!
- Small diameter (~ constant!)
  - six degrees of separation / 'Kevin Bacon'
  - small worlds [Watts and Strogatz]

## **Problem: Time evolution**

- Jure Leskovec (CMU -> Stanford)
- Jon Kleinberg (Cornell)
- Christos Faloutsos (CMU)

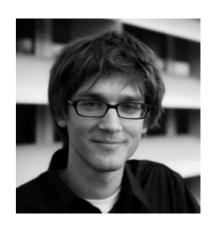

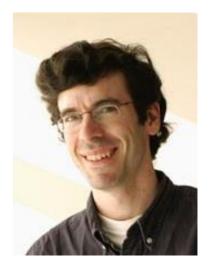

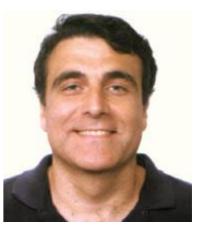

## **Evolution of the Diameter**

- Prior work on Power Law graphs hints at slowly growing diameter:
  - diameter ~ O(log N)
  - diameter ~ O(log log N)

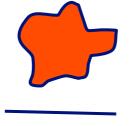

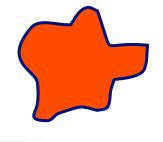

What is happening in real data?

## **Evolution of the Diameter**

- Prior work on Power Law graphs hints at slowly growing diameter:
  - diameter ~ (log N)
  - diameter Q(log log N)

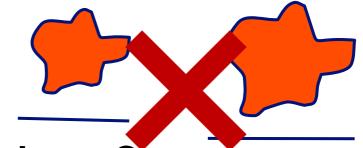

- What is happening in real data?
- Diameter shrinks over time

## Diameter – Patents Network

- Patent citation network
- 25 years of data
- @1999
  - 2.9 M nodes
  - 16.5 M edges

**Effective** diameter

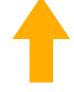

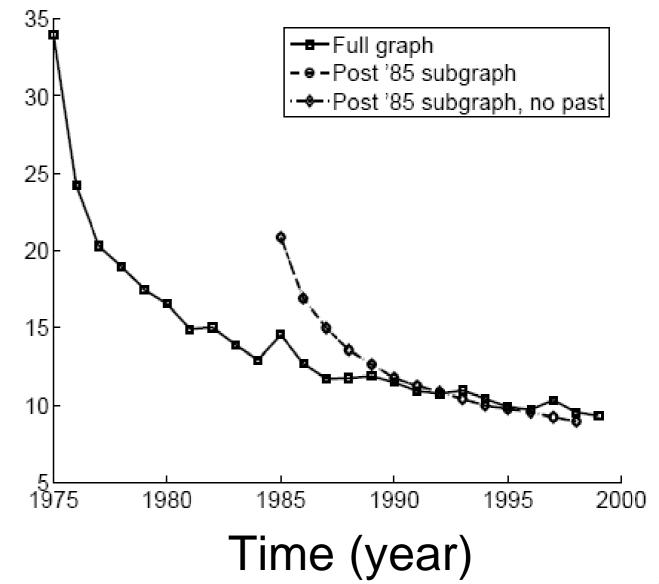

## Why Effective Diameter?

The maximum diameter is susceptible to outliers

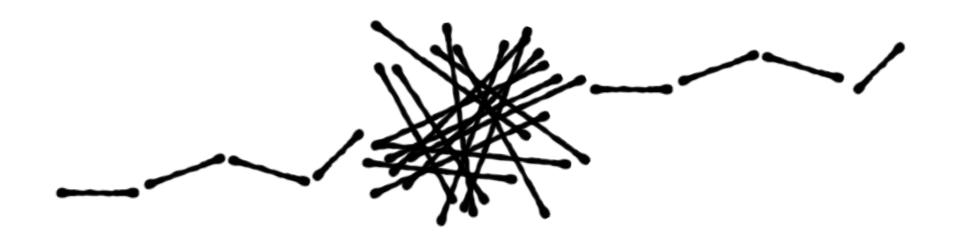

So, we use effective diameter instead

defined as the minimum number of hops in which
 90% of connected node pairs can reach each other

## Evolution of #Node and #Edge

- N(t) ... nodes at time t
- E(t) ... edges at time t

## Suppose that

$$N(t+1) = 2 * N(t)$$

Q: what is your guess for

$$E(t+1) = ? 2 * E(t)$$

## Evolution of #Node and #Edge

- N(t) ... nodes at time t
- E(t) ... edges at time t
- Suppose that

$$N(t+1) = 2 * N(t)$$

Q: what is your guess for

$$E(t+1) = ?2 * E(t)$$

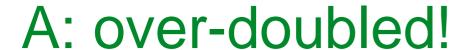

But obeying the "Densification Power Law"

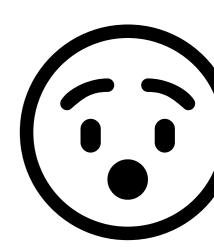

## **Densification – Patent Citations**

Citations among patents granted

@1999

2.9 M nodes

• 16.5 M edges

Each year is a datapoint

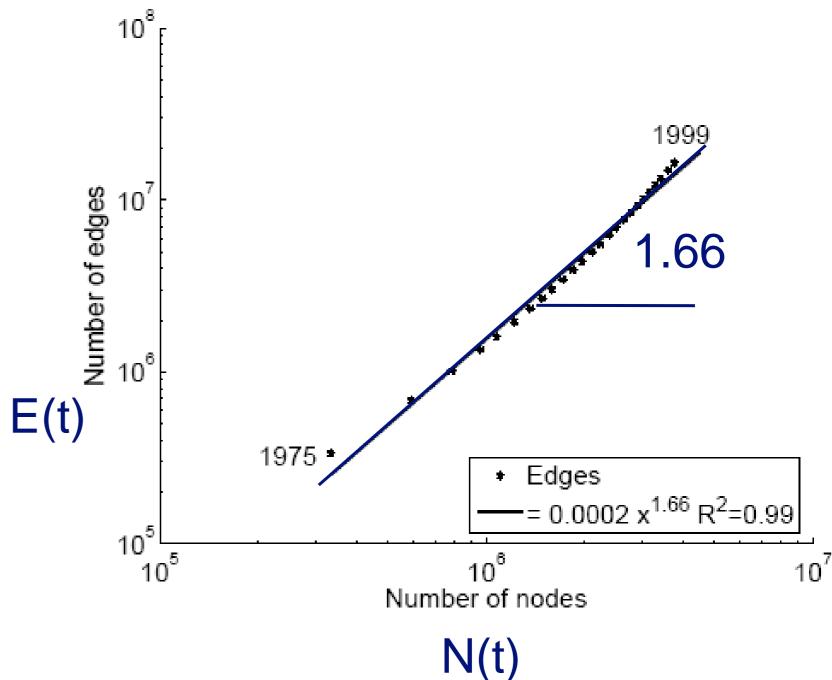

# So many laws!

There will be more to come...

To date, there are 11 (or more) laws

- RTG: A Recursive Realistic Graph Generator using Random Typing [Akoglu, Faloutsos]
  - **L01** Power-law degree distribution: the degree distibution should follow a power-law in the form of  $f(d) \propto d^{\gamma}$ , with the exponent  $\gamma < 0$  [5, 11, 16, 24]
  - **L02** Densification Power Law (DPL): the number of nodes N and the number of edges E should follow a power-law in the form of  $E(t) \propto N(t)^{\alpha}$ , with  $\alpha > 1$ , over time [20].
  - **L03** Weight Power Law (WPL): the total weight of the edges W and the number of edges E should follow a power-law in the form of  $W(t) \propto E(t)^{\beta}$ , with  $\beta > 1$ , over time [22].
  - **L04** Snapshot Power Law (SPL): the total weight of the edges  $W_n$  attached to each node and the number of such edges, that is, the degree  $d_n$  should follow a power-law in the form of  $W_n \propto d_n^{\theta}$ , with  $\theta > 1$  [22].
  - **L05** Triangle Power Law (TPL): the number of triangles  $\Delta$  and the number of nodes that participate in  $\Delta$  number of triangles should follow a power-law in the form of  $f(\Delta) \propto \Delta^{\sigma}$ , with  $\sigma < 0$  [29].
  - **L06** Eigenvalue Power Law (EPL): the eigenvalues of the adjacency matrix of the graph should be power-law distributed [28].
  - **L07** Principal Eigenvalue Power Law  $(\lambda_1 PL)$ : the largest eigenvalue  $\lambda_1$  of the

# So many laws!

#### What should you do?

- Try as many distributions as possible and see if your graph fits them.
- If it doesn't, find out the reasons.
   Sometimes it's due to errors/problems in the data; sometimes, it signifies some new patterns!

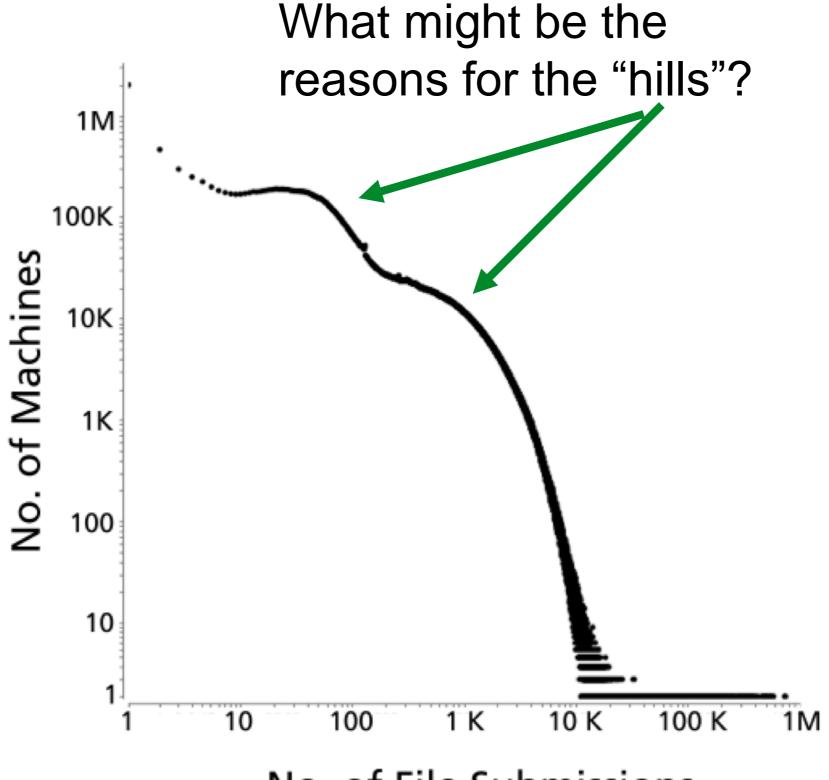

No. of File Submissions

Polonium: Tera-Scale Graph Mining and Inference for Malware Detection [Chau, et al]